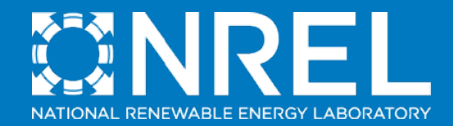

### Behind-the-Meter Solar + Storage Modeling Tool Comparison

Kathleen Krah, NREL *ASES Solar 2018 – Boulder, CO* August 2, 2018

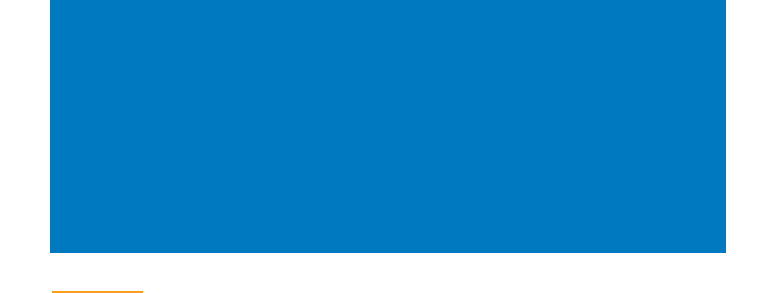

### **Background / Motivation**

**Tool Overview**

**Modeling Capabilities and Considerations**

**Tool Comparison**

## Introduction

#### **Kathleen Krah**

Engineer, NREL's Integrated Application Center – Modeling & Analysis Group

• Focus on techno-economic modeling and optimization of distributed energy resources for cost savings, clean energy, and resiliency targets

#### *Background*

- BS Chemical & Biomolecular Engineering, University of Notre Dame
- MEngSc Sustainable Energy Engineering, University College Cork (Ireland)
	- Researcher, Energy Policy and Modeling Group

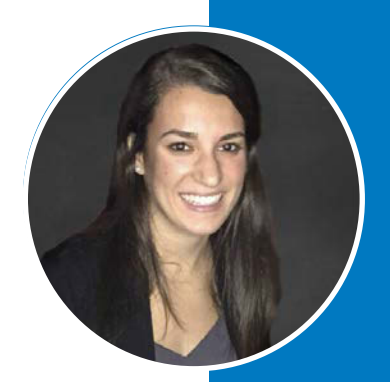

# **Motivation**

### **We've been receiving – and asking ourselves – many questions about:**

- What tools should we use for different analyses?
- What assumptions are being made by the tools we're using, and how accurate are they to the actual system we're modeling?
- Where do our tools fit into the suite of tools available?
- What are the most important tool development and future modeling needs?

### Behind-the-meter PV + storage techno-economic modeling tools

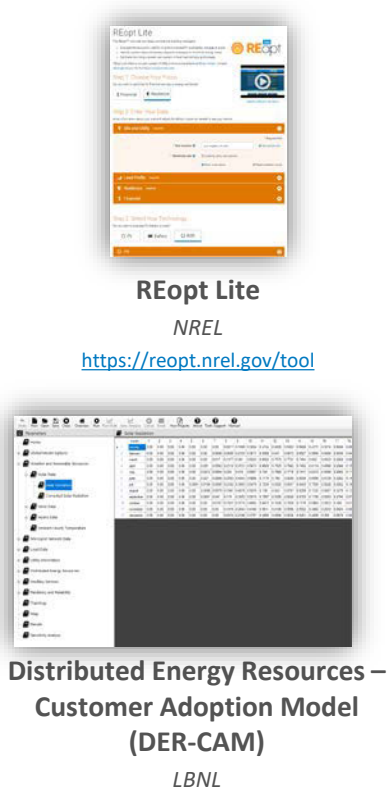

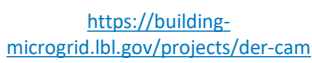

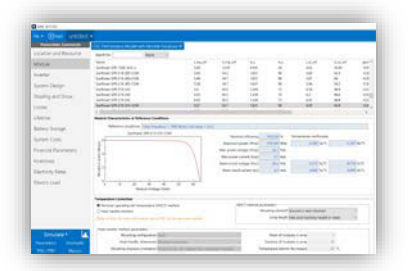

**System Advisor Model (SAM)**

*NREL* <https://sam.nrel.gov/>

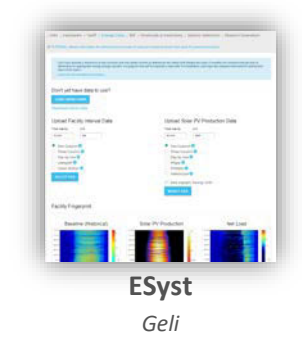

<https://esyst.geli.net/>

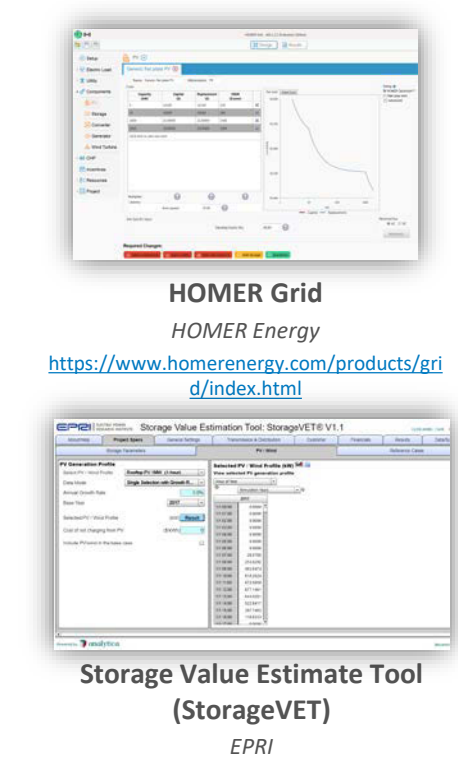

<https://storagevet.com/>

## Model Capabilities to Consider

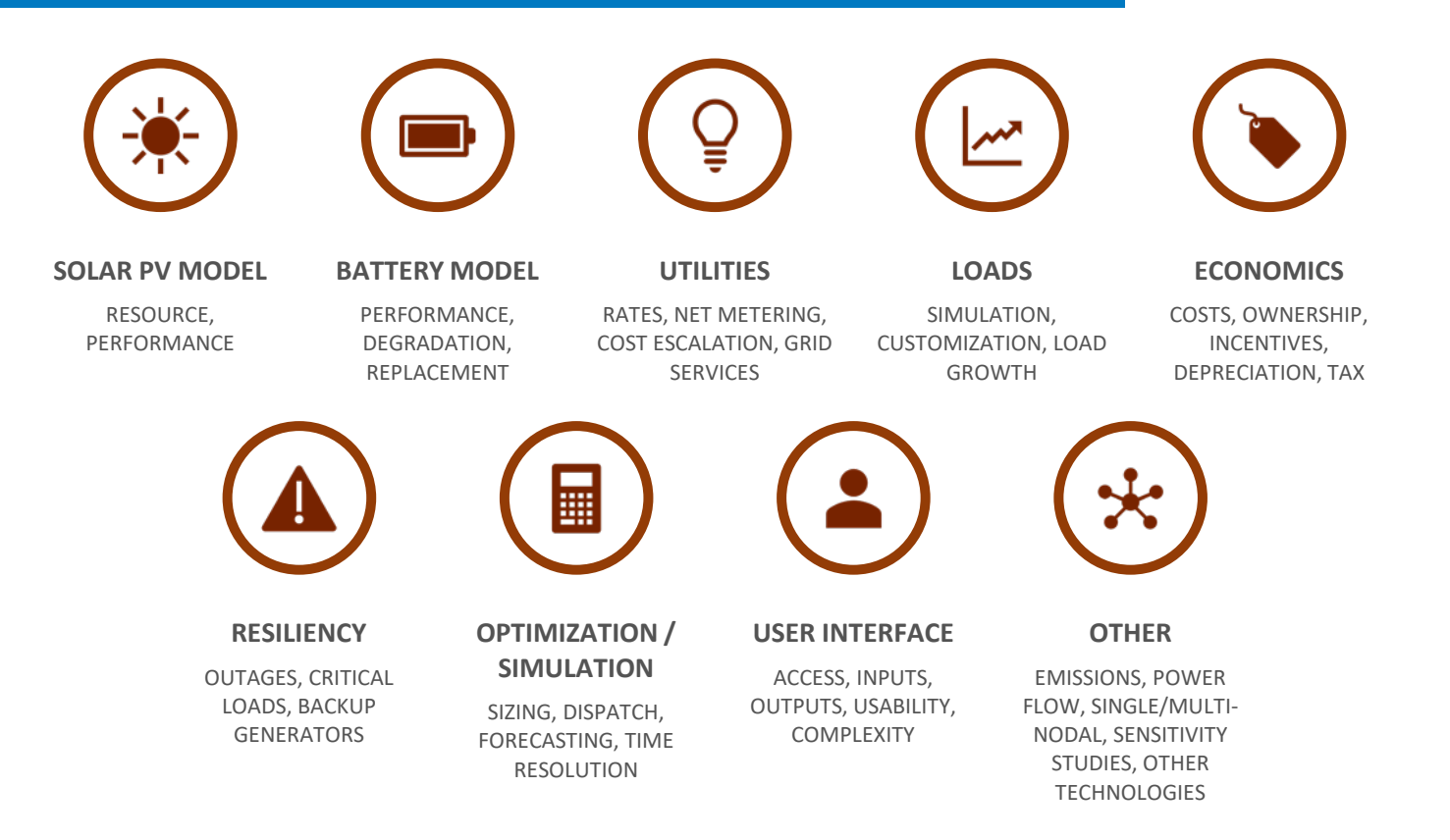

## Model Capabilities to Consider

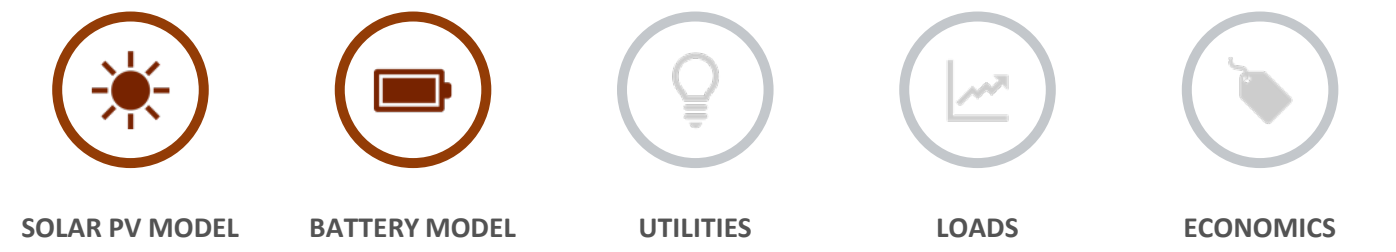

RESOURCE, PERFORMANCE

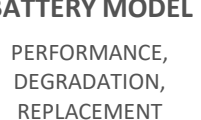

RATES, NET METERING, COST ESCALATION, GRID SERVICES

SIMULATION, CUSTOMIZATION, LOAD GROWTH

COSTS, OWNERSHIP, INCENTIVES, DEPRECIATION, TAX

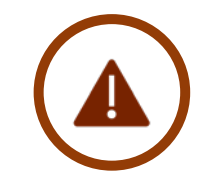

**RESILIENCY**

OUTAGES, CRITICAL LOADS, BACKUP GENERATORS

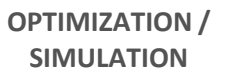

匾

SIZING, DISPATCH, FORECASTING, TIME RESOLUTION

**USER INTERFACE**

INPUTS, OUTPUTS, USABILITY, COMPLEXITY **OTHER**

EMISSIONS, POWER FLOW, SINGLE/MULTI-NODAL, SENSITIVITY STUDIES, OTHER TECHNOLOGIES

### SOLAR PV MODELS

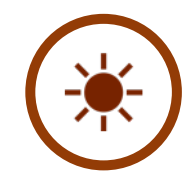

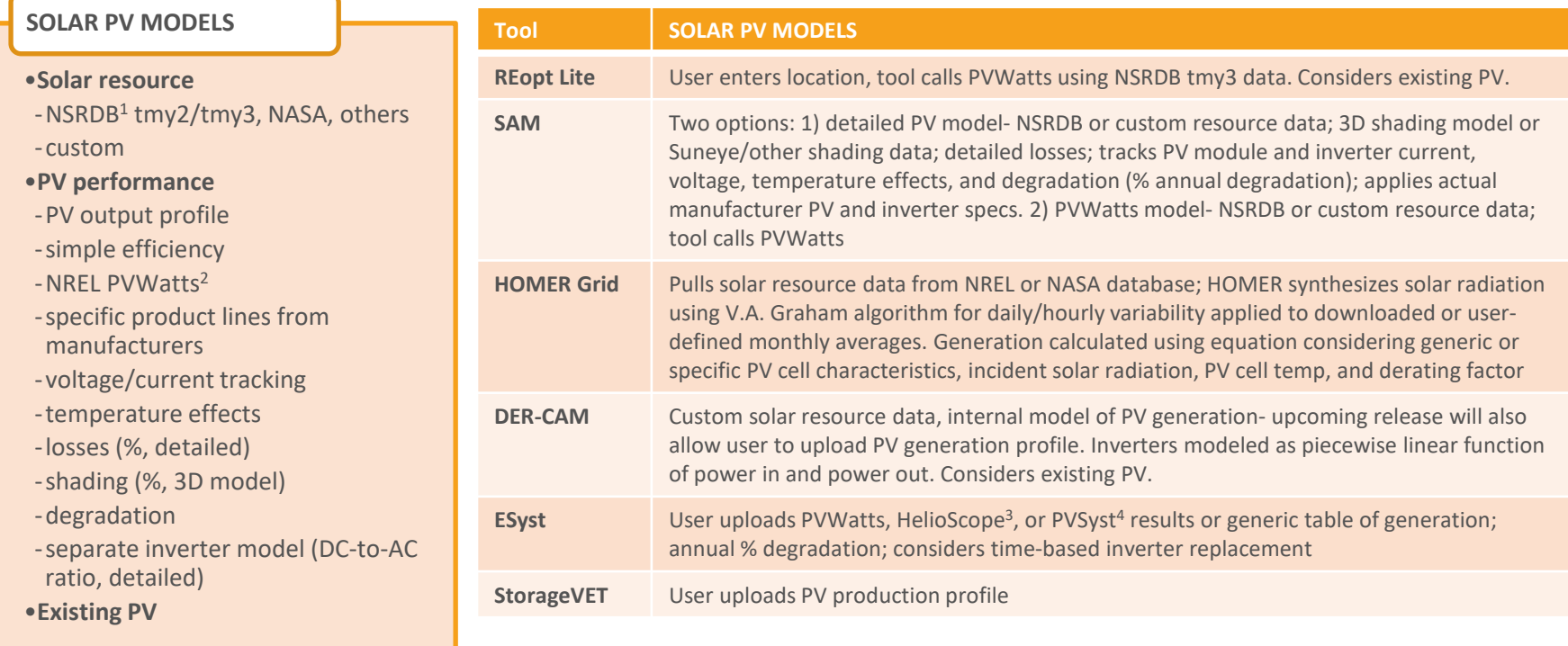

NREL | 8

### BATTERY MODELS

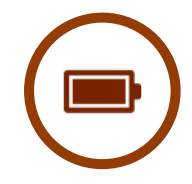

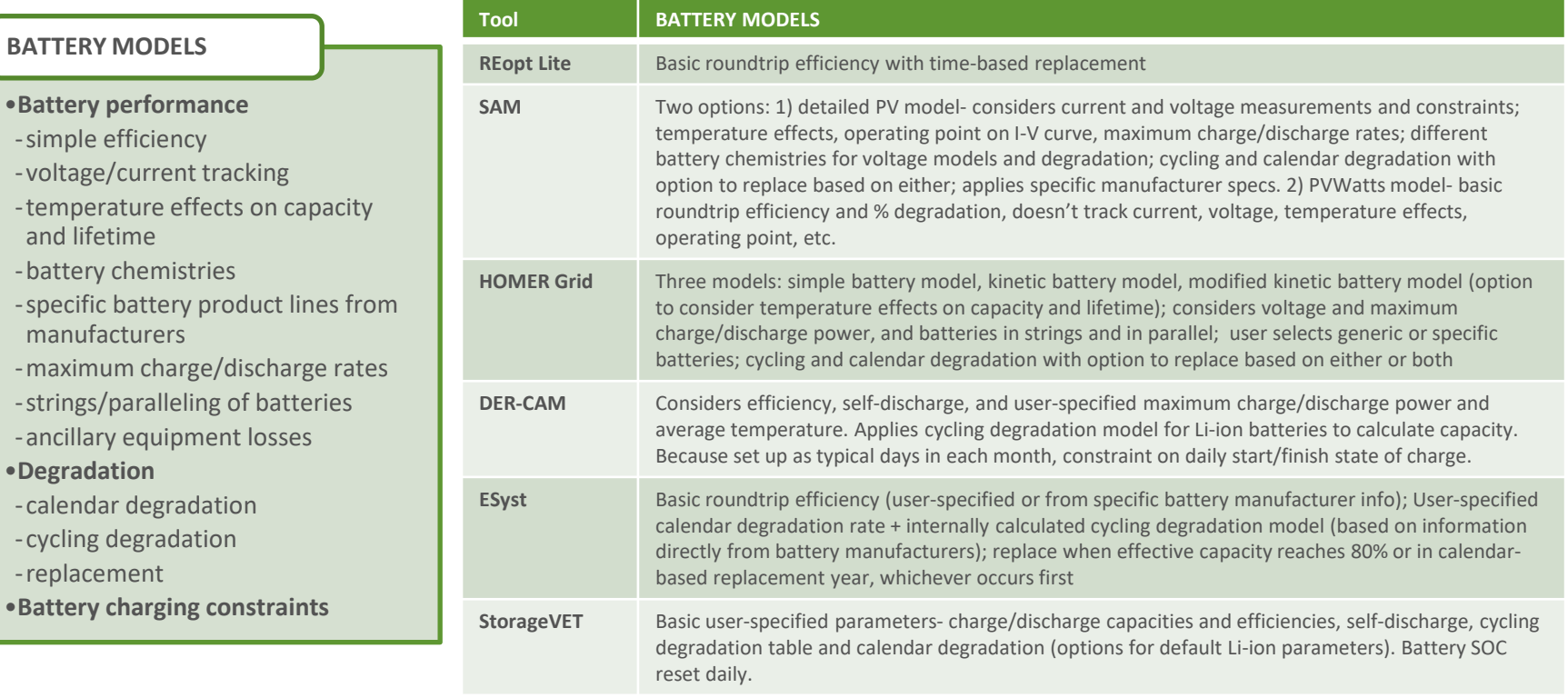

### OPTIMIZATION / SIMULATION, RESILIENCY

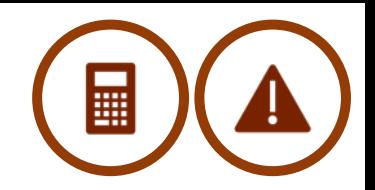

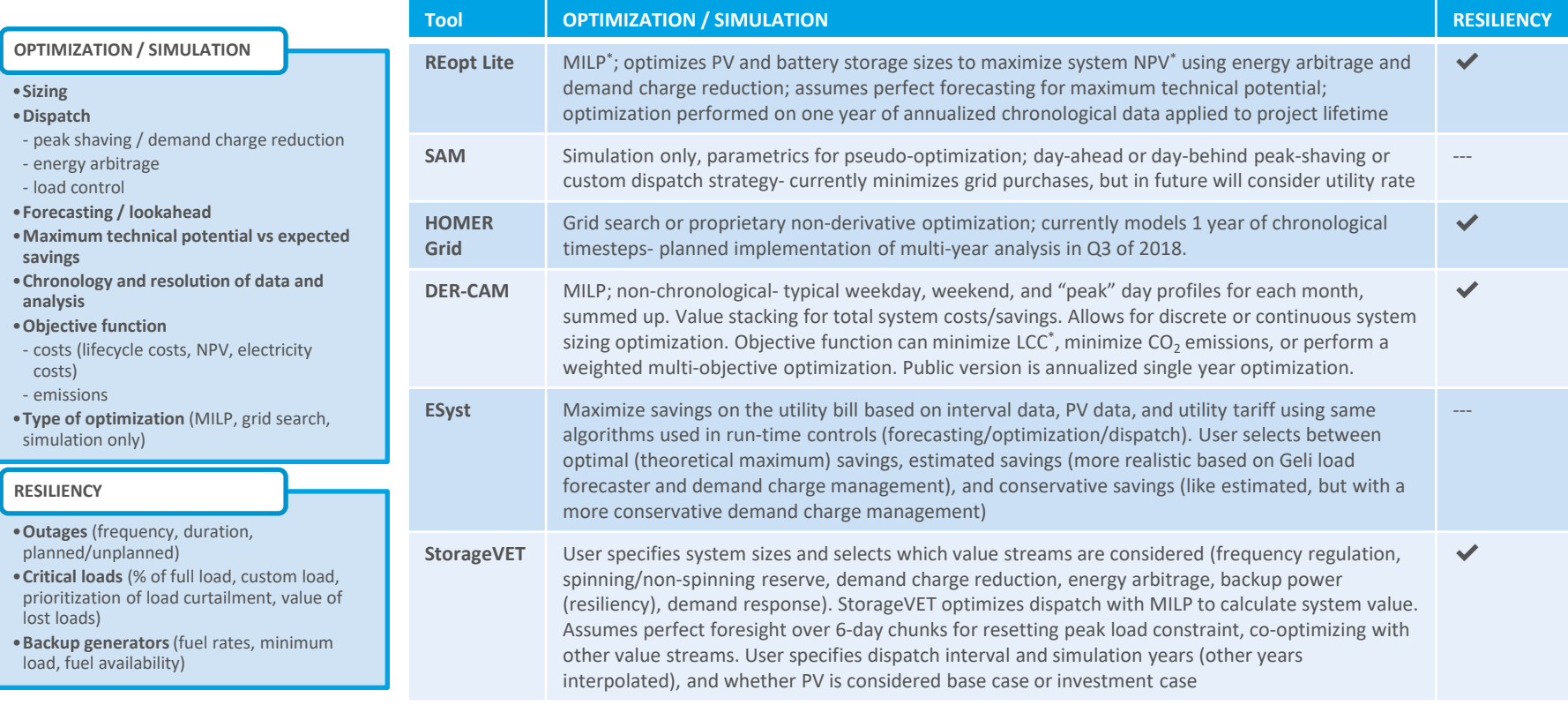

\* MILP: mixed integer linear program. NPV: net present value. LCC: lifecycle costs

## LOADS, UTILITIES, ECONOMICS, RESILIENCY, USER EXPERIENCE, OTHER

#### **LOADS**

#### •**Shape**

- DOE commercial reference buildings<sup>5</sup>
- other generic load profiles
- custom load input
- outputs from UtilityAPI6, Green Button7, etc
- •**Magnitude**
- scaling to monthly or annual totals
- •**Load growth**

#### **UTILITIES**

- •**Utility rate**
- database (URDB<sup>8</sup>, Genability<sup>9</sup>)
- custom utility rate inputs
- energy and demand charges; TOU, tiered, realtime, seasonal, weekend/ weekday/holiday etc.
- post-solar rate study

#### •**Net metering**

- net metering limit
- export limitations
- true net metering vs avoided cost payments
- net metering accounting
- •**Energy cost escalation rates**
- <sup>5</sup> [https://www.energy.gov/eere/buildings/commercial-reference-buildings;](https://www.energy.gov/eere/buildings/commercial-reference-buildings)<br><sup>6</sup> [https://utilityapi.com/;](https://utilityapi.com/)<br><sup>7</sup> [http://www.greenbuttondata.org/;](http://www.greenbuttondata.org/) 8<br><sup>8</sup> [https://openei.org/wiki/Utility\\_Rate\\_Database](https://openei.org/wiki/Utility_Rate_Database); 9 <https://www.genability.com/>
- 
- 
- 

#### **ECONOMICS**

- •**Costs considered** (capital, O&M)
- •**Ownership models** (direct purchase, 3rd party/PPA, etc.)
- •**Financial parameters considered** (discount rates, inflation, cost escalation rates)
- •**Incentives**
- capital-based (%), such as federal ITC
- capacity-based (\$/kW)
- production-based (\$/kWh)
- federal, state, utility/local
- depreciation (straight line, MACRS, bonus MACRS)
- •**Tax models**
- income, property, sales, etc.
- Interplay between tax and incentives

#### **RESILIENCY**

- •**Outages** (frequency, duration, planned/unplanned)
- •**Critical loads**
- % of full load
- custom load
- prioritization of loads for curtailment
- value of lost loads
- •**Backup generators**
- fuel rates
- minimum load
- fuel availability

#### **USER EXPERIENCE**

- •**Access, cost**
- •**User account**
- •**Inputs (user expertise and data requirements)**
- •data requirements and level of detail and expertise desired for stage and emphasis of analysis
- •tradeoff between simplicity vs customizability
- •**Outputs (content and format)**
- •system sizing
- •dispatch
- •maximum technical potential vs expected savings
- •proforma (interactive with formulas vs static)

#### **OTHER**

- •**Other technologies**
- •**Emissions modeling**
- •**Power flow modeling**
- •**Single or multi-nodal analyses**
- •**Sensitivity study capabilities**

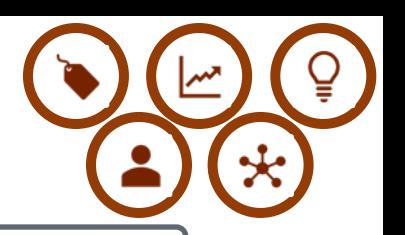

# Thank you!

### **www.nrel.gov**

Kathleen Krah

[kathleen.krah@nrel.gov](mailto:kathleen.krah@nrel.gov)

NREL/PR-7A40-71804

This work was authored by the National Renewable Energy Laboratory, operated by Alliance for Sustainable Energy, LLC, for the U.S. Department of Energy (DOE) under Contract No. DE-AC36-08GO28308. Funding provided by U.S. Department of Energy Office of Energy Efficiency and Renewable Energy Federal Energy Management Program. The views expressed in the article do not necessarily represent the views of the DOE or the U.S. Government. The U.S. Government retains and the publisher, by accepting the article for publication, acknowledges that the U.S. Government retains a nonexclusive, paid-up, irrevocable, worldwide license to publish or reproduce the published form of this work, or allow others to do so, for U.S. Government purposes.

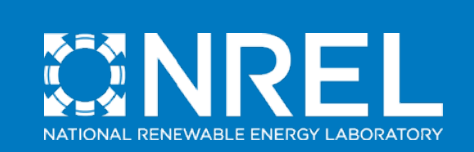

### LOADS, UTILITIES

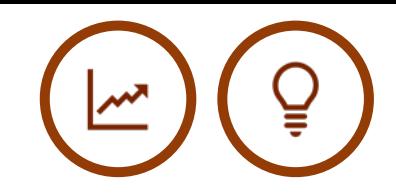

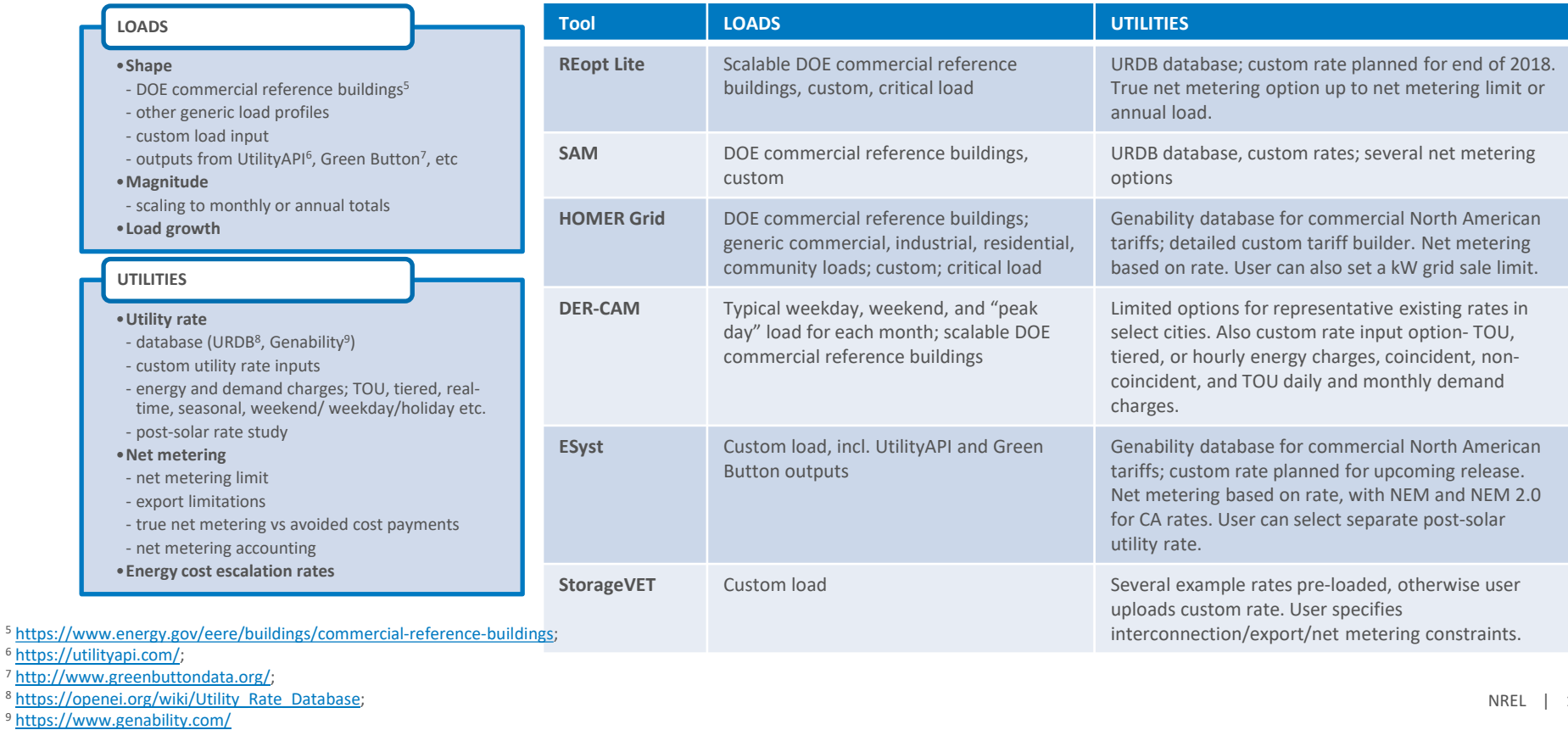

- 
- 
- 
- 

### ECONOMICS, RESILIENCY

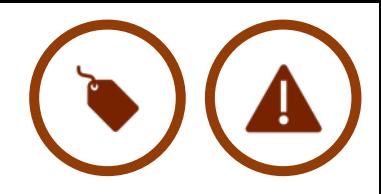

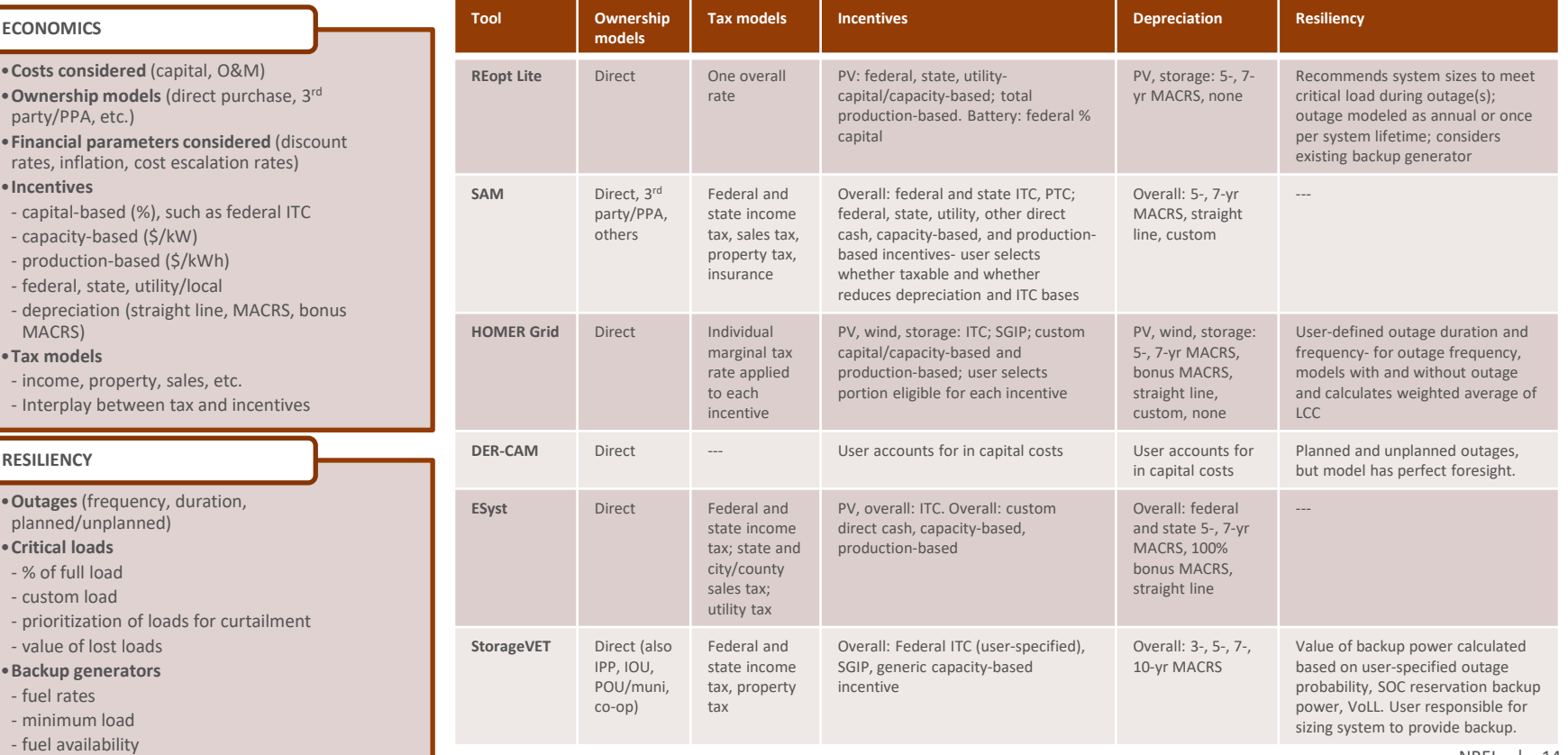

## USER EXPERIENCE & OTHER

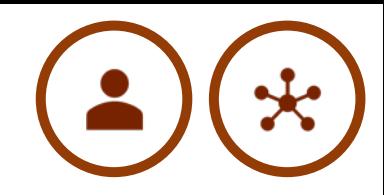

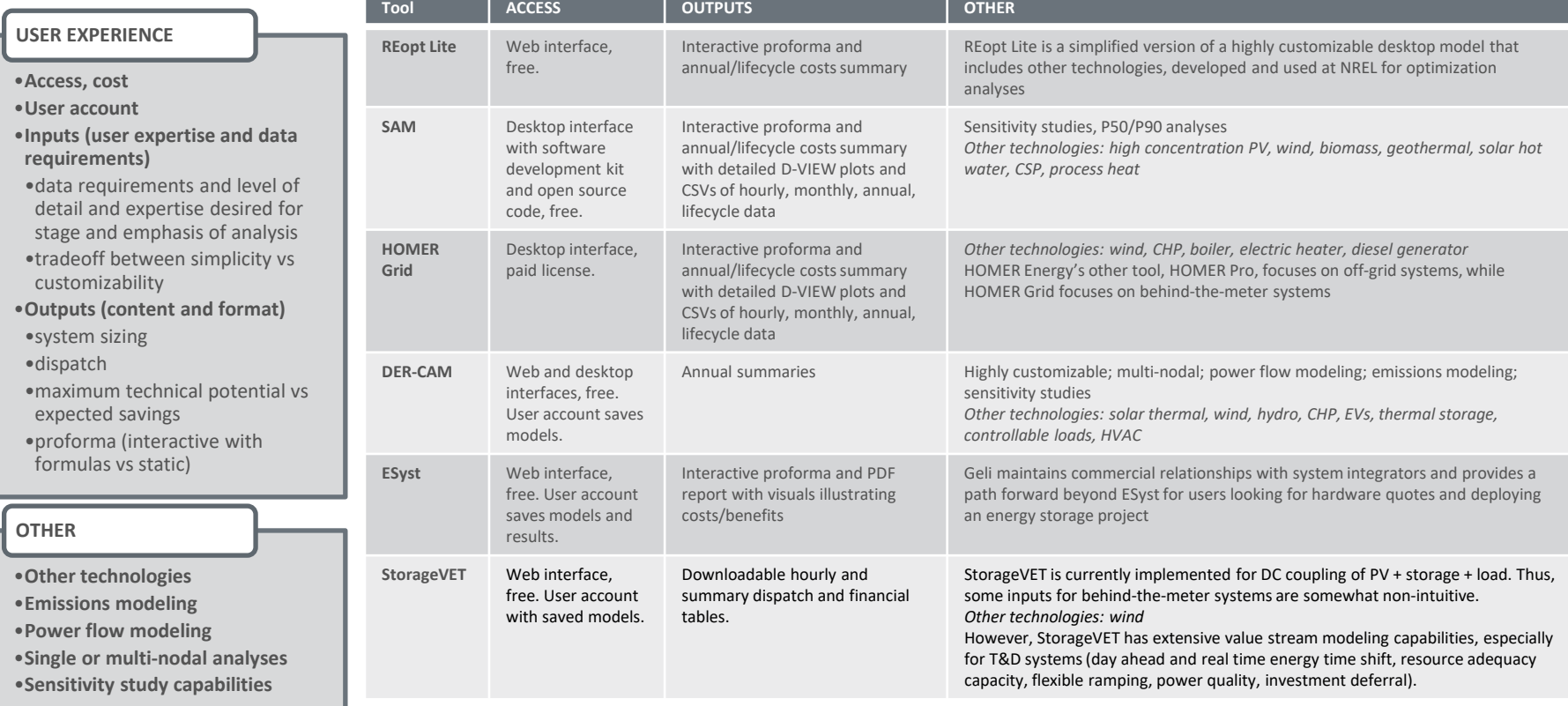

## Tool Overview

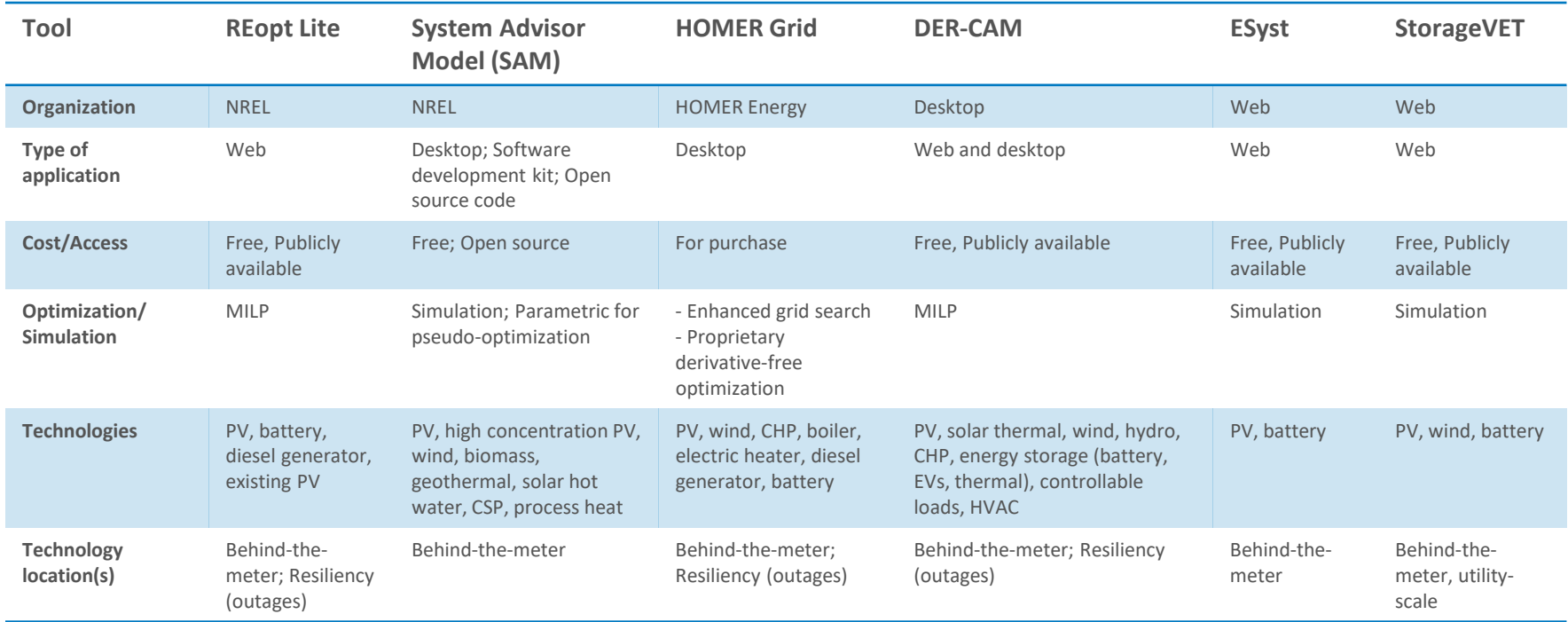